# AutoCAD Crack Free Download Latest

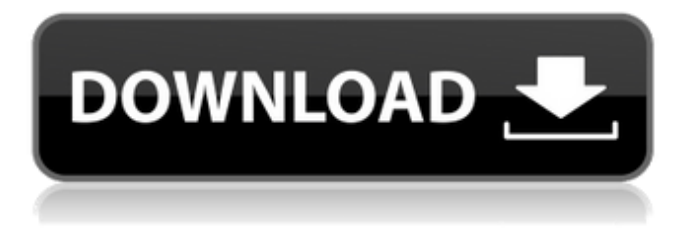

## **AutoCAD Crack Download**

Introduced in 1982, AutoCAD was designed to take advantage of the graphics capabilities of the Apple II microcomputer. It was the first commercial CAD program available for a microcomputer platform. In 1986, AutoCAD introduced the drawing area to highlight the first major architectural innovation. The drawing area is a dynamic, easy-to-use graphical area for creation and manipulation of drawing elements. From that point on, AutoCAD became the industry standard for all other CAD programs. In 1988, AutoCAD's boundary representation became the standard boundary representation for all vector-based CAD programs. Autodesk introduced AutoCAD for Windows, a version of AutoCAD for Microsoft Windows operating systems, in 1996. Released in 1999, AutoCAD LT was the first version of AutoCAD to support the Microsoft Windows 2000 and Windows XP operating systems. The flagship version of AutoCAD, released in 2001, was AutoCAD 2002. It introduced a platform-independent user interface and many new features. AutoCAD 2004 included improvements to 2D and 3D modeling tools, as well as interface and networking improvements. In 2013, AutoCAD 2014 replaced AutoCAD 2007 and AutoCAD 2008. 2016 saw the release of AutoCAD 2017. This major release of AutoCAD made several significant changes, including the following: Introduced the 64-bit Windows operating system for the first time. Made major improvements to the 3D modeling tools. Introduced the improved application framework for easier mobile apps and integration of apps and design. Introduced a new user interface. Introduced native versions for Mac OS and iPad. In 2018, AutoCAD 2018 replaced AutoCAD 2016. The AutoCAD 2018 release included improvements to the following: Added full compatibility with the 2019 release of the Microsoft Windows operating system. Added cloud tools and other features. Introduced new workflows for mobile apps. Introduced 2D viewport annotation tools. Introduced DraftSight for the first time. Introduced motion design tools. AutoCAD is a very popular commercial CAD software. It was developed by Autodesk, a company that was established

in 1982. As of 2019, the company has released more than 30 versions of AutoCAD since 1982. Over the years, many different features and

## **AutoCAD**

In October 2007, Autodesk launched the Autodesk Design Review (ARD) technology, a new process and toolset to ease the collaboration between designers, developers, and product managers, by allowing the design review to occur in real-time on mobile devices. This process helped developers and product managers contribute ideas, queries and bugs in a graphical environment. The ARD process allowed collaborative development by making the process of providing feedback direct, graphical, and highly effective. These features have been integrated in AutoCAD since 2009. AutoCAD Extensions (ACEs) allow developers to extend AutoCAD with new features. Some of the most used ACEs are: ACEs for MS Access ACEs for Excel ACEs for Remote Access (2001–2002) ACEs for Visio (2003–2005) ACEs for MS Word (2003–2005) ACEs for e-mail ACEs for PDF readers ACEs for XML file readers ACEs for MS Project ACEs for Windows Workflow Foundation ACEs for other products such as Q3D, the architectural design tool, and DWG Architect ACEs for MS Access (version 2002 and later) ACEs for Office (2007–2009) ACEs for Web Browser (web application development) ACEs for Virtual Reality ACEs for Office Home & Student (2010) ACEs for Office Home & Business (2010) ACEs for Office Home & Business 365 (2010) ACEs for iPad ACEs for macOS ACEs for Android ACEs for iOS ACEs for JIRA ACEs for Microsoft Office Suite (2010) ACEs for MS Project Open source AutoCAD is open-source software licensed under the GNU General Public License (GPL). The source code can be downloaded from the official website. The source code is a mixture of "core" source code used to compile the software (the 3 files "core.cpp", "core.h", and "core.inl") and "user" source code that contains the extension source code ("user.cpp", "user.h", and "user.inl"). This means that anyone is free to take the source code from the official website and modify it to suit their needs. As of version 2007, several third party development tools are available: AutoCAD Elements is a feature-packed plug-in software for creating, editing, and a1d647c40b

## **AutoCAD Torrent (Activation Code)**

Import "sc4rptip" into it and run it Go into the setting and choose: "Edge Control", then save it as a template file "ACAD Edge Control Template.scrptip" Open the Autocad script from Autodesk, locate the script you just saved and start it. This is the default settings. Modify it according to your requirements. To choose the toolpath, add a variable: gs("EXISTEDGE\_TOOLPATH").text To choose the test dimensions, add the same variable to: gs("M1"). gs("M2"). gs("M3"). gs("M4"). gs("M5"). gs("M6"). gs("M7"). gs("M8"). gs("M9"). gs("S1"). gs("S2"). gs("S3"). gs("S4"). gs("S5"). gs("S6"). gs("S7"). gs("S8"). gs("S9"). gs("S10"). Find the following block of code: Else For  $i = 0$  To ui\_EdgeCounter For  $j = 0$  To ui\_ToolCounter ToolLength = ToolRotation ToolDepth = ToolRotation EdgeLength = EDGE\_ZONE.Shape.Points.Last().Position.Z If ToolDepth = 0 Then ToolDepth = EdgeLength Else If ToolDepth > EdgeLength Then ToolDepth = EdgeLength End If End If If Tool

## **What's New in the?**

Use the Markup Assistant to make comments and changes to your drawing directly on the screen. Easily convert comments to any other markup format (video: 2:10 min.) Design Tab: Save time drawing by dragging and dropping parts directly onto your drawing. Drag parts from the 3D Warehouse or other catalogs into the drawing to use them immediately. (video: 1:30 min.) Import parts directly into a drawing from another file format. Drag parts from the Component Manager or Import Points dialog to place them in a drawing. (video: 1:25 min.) Incorporate or edit imported parts in your drawing. Edit imported parts by changing the dimensions, material, color, or other properties. Drag and drop an imported part onto a host part to create a new composite part. (video: 1:20 min.) Use the Design Tab to start a new drawing, create a new drawing template, or open a new file. Drag and drop a drawing template onto a file to open it with that template. Construction Tab: Import geometry from a parametric CAM file. Select any path, open the Component Manager, and import a parametric solid. (video: 1:26 min.) Build a 3D model with imported geometry from a parametric CAM file. (video: 1:30 min.) Import Point Cloud data from a location on the map and plot it in the 3D viewport. (video: 1:19 min.) Create a parametric surface from a 3D point cloud. Select any 3D point cloud or point cloud item from the Component Manager and choose Edit Surface to open the Edit Surface dialog. (video: 1:25 min.) Import parallel lines and surfaces from a CAD file. Select any parallel lines or surfaces from the Component Manager and import them to your drawing. (video: 1:29 min.) Add a bridge to your drawing by connecting two lines. Select any two parallel lines, and choose Add a Bridge to create a bridge between them. (video: 1:27 min.) Use AutoCAD 2D to create 2D drawings or 2D layouts. Select any 2D layout from the Component Manager and open it in the 2D viewport. (video: 1:20 min.) AstroDraw: Use the Quick Command mode to execute shortcuts right from the command line. (

## **System Requirements For AutoCAD:**

Minimum: OS: Windows 7 or later (we tested with Windows 8.1 but it is not officially supported) Memory: 2 GB RAM Storage: 12 GB available space Graphics: Supported graphics card: Nvidia GTX 760, AMD R9 270 or newer Sound: OSS supported DirectX: Version 11 Hardware: Processor: AMD FX-8350 or Intel Core i5-2500K System: 8 GB RAM Hard disk space: 15 GB available space Supported Operating Systems: